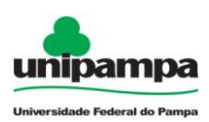

## **Esquema do circuito do Arduino com as ligações dos sensores Acelerômetro e módulo**

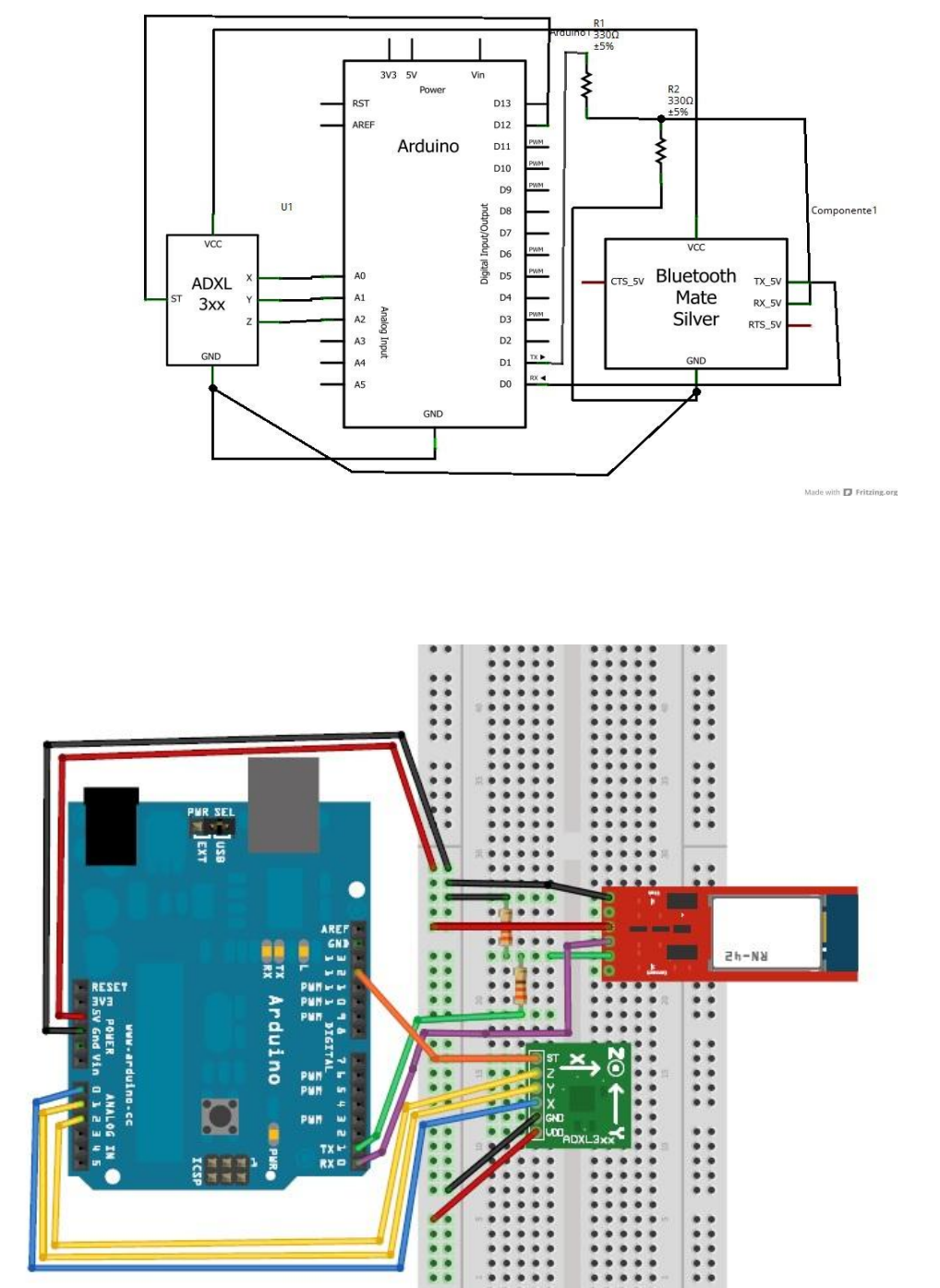

*Bluetooth*

Made with <sup>2</sup> Fritzing.org

Fonte: Autora

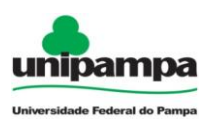

{

{

## **Comando do Arduino sensor Acelerômetro (MMA 7361)**

```
void setup()
Serial.begin(9600);
} 
void loop()
int analogPin0 = 0;
int sensor1 = \text{analogRead}(\text{analogPin0});int sensor2 = analogRead(analogPin0);
int sensor3 = analogRead(analogPin0);
int sensor4 = analogRead(analogPin0);
int sensor5 = \text{analogRead}(\text{analogPin0});int sensor6 = analogRead(analogPin0);
int sensor7 = analogRead(analogPin0);
int sensor8 = analogRead(analogPin0);
int sensor9 = analogRead(analogPin0);
int sensor10 = analogRead(analogPin0);
int mediasensorx = (sensor1 + sensor2 + sensor3 + sensor4 + sensor5 + sensor6 + sensor7 + sensor8 +sensor9 + sensor10)/10;
float medsensorvolt0 = (mediasensorx*5.00/1023 - 1.59);float acelx = medsensorvolt0*9.81/0.78;
float tempo = 0;
tempo = millis ();
tempo = tempo/1000;Serial.print(" ");
```
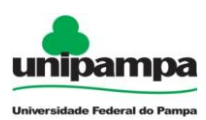

Serial.print(tempo);

Serial.print(""); Serial.println(acelx); delay(50);

}